## Parents' Guide for Booking Appointments

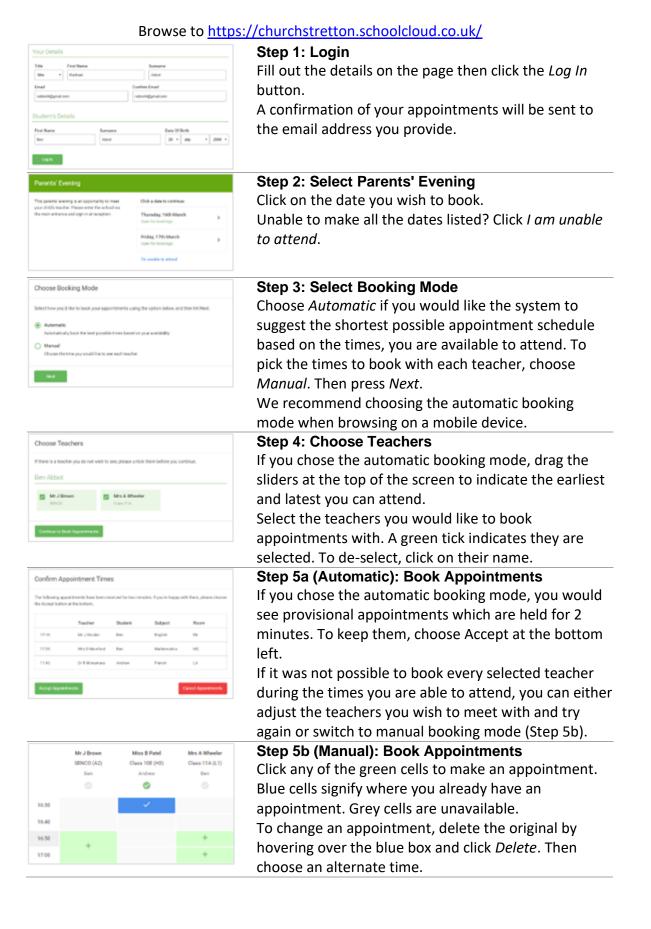

You can optionally leave a message for the teacher to say what you would like to discuss or raise anything beforehand.

Once you are finished booking all appointments, at the top of the page in the alert box, press *click here* to finish the booking process.

| 101110                                                                                                    |             | No. 10. 10. 10 |           |               |
|----------------------------------------------------------------------------------------------------|-------------|----------------|-----------|---------------|
|                                                                                                    | 1           |                |           |               |
| An age of the second second se |             | -              |           | nan an Nan Ia |
|                                                                                                    | Teacher .   | (And other     | 1.00mm    | 1             |
| 10.00                                                                                                    | 10.000      | -              | 1000      | -             |
| -10.00                                                                                                    |             | -              | 100       |               |
| -                                                                                                    |             | -              |           |               |
| 10.00                                                                                                    | 1011-000    | -              |           | -             |
| -                                                                                                    | 1010-1011-0 | 10.010         | 10101-011 | -             |
| 10.00                                                                                                    | 100.00      |                |           |               |

## Step 6: Finished

All your bookings now appear on the My Bookings page. An email confirmation has been sent and you can also print appointments by pressing *Print*. Click *Subscribe to Calendar* to add these and any future bookings to your calendar.

To change your appointments, click on *Amend Bookings*.